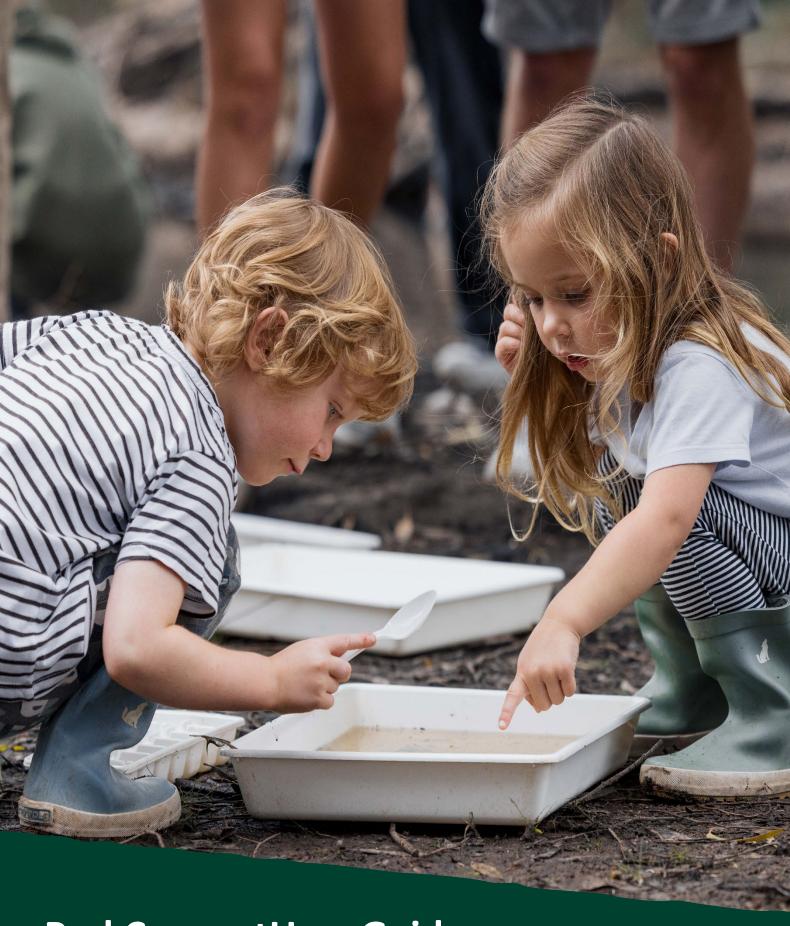

# ParkConnectUser Guide

Bush Kinder Activity Plan

Nov 2023 Vol.1.0

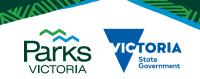

## **Acknowledgement of Country**

Victoria's network of parks and reserves form the core of Aboriginal cultural landscapes, which have been modified over many thousands of years of occupation. They are reflections of how Aboriginal people engaged with their world and experienced their surroundings and are the product of thousands of generations of economic activity, material culture and settlement patterns. The landscapes we see today are influenced by the skills, knowledge and activities of Aboriginal land managers. Parks Victoria acknowledges the Traditional Owners of these cultural landscapes, recognising their continuing connection to Victoria's parks and reserves and their ongoing role in caring for Country.

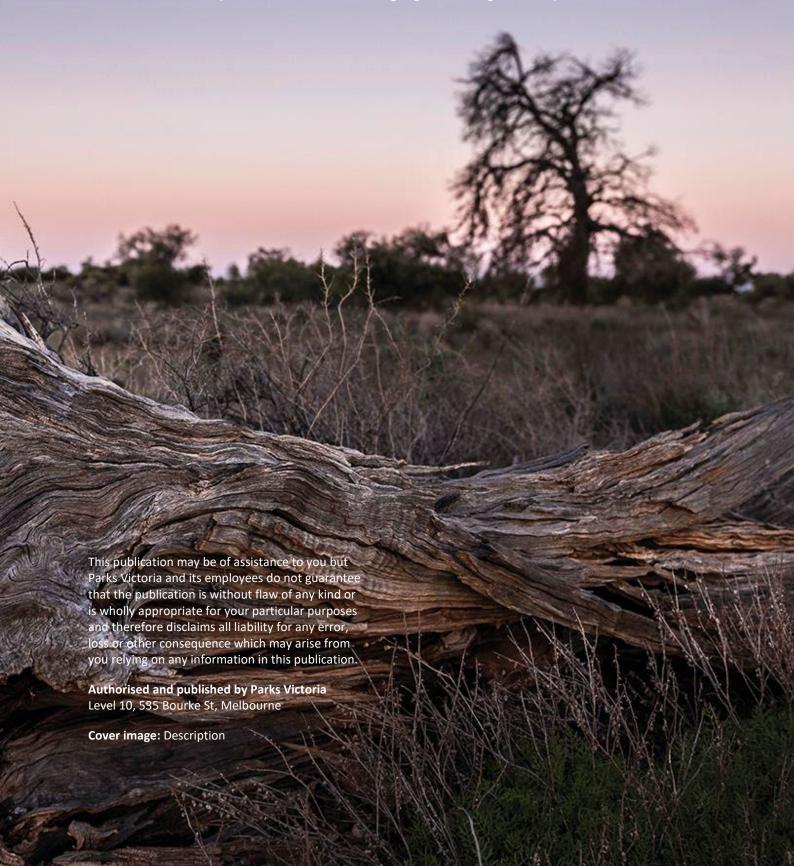

# Contents

| 1 | Bush Kinder Activity Plan              |                                           |    |
|---|----------------------------------------|-------------------------------------------|----|
|   | 1.1                                    | Introduction                              |    |
|   |                                        | What qualifies as bush kinder?            |    |
|   |                                        | Staying safe                              |    |
| 2 | Crea                                   | iting an Education Profile on ParkConnect |    |
| 3 |                                        | ting the Bush Kinder Activity Plan        |    |
| 4 | Completing a Bush Kinder Activity Plan |                                           |    |
|   | 4.1                                    | Information Collection Notice             | 8  |
|   | 4.2                                    | Applicant details                         | 8  |
|   | 4.3                                    | Recurring visit details                   | 9  |
|   | 4.4                                    | Additional details                        | 10 |
|   | 4.5                                    | Terms and conditions                      | 10 |
| 5 | My excursions                          |                                           | 11 |
|   | 5.1                                    | Viewing your Bush Kinder Activity Plan    | 11 |
|   | 5.2                                    | Editing your Bush Kinder Activity Plan    | 12 |
|   | 5.3                                    | Copying your Bush Kinder Activity Plan    | 12 |
|   | 5.4                                    | Cancelling a Bush Kinder Activity Plan    | 13 |

## 1 Bush Kinder Activity Plan

#### 1.1 Introduction

Before you head out for your first bush kinder session, you can register your program by creating a Bush Kinder Activity Plan.

Submitting your activity plan one month in advance helps us to better understand your bush kinder plans, review risk assessments and advise you in case of an emergency.

Whether you're visiting once a week or once a month, the Bush Kinder Activity Plan will prefill your visit details according to the recurring pattern and schedule that you select. This means you can submit just one form for the whole term, semester or year.

#### What qualifies as bush kinder?

Bush kinder programs are educational early learning programs that are held almost exclusively outdoors in a natural environment. They give children more opportunity and greater freedom to play creatively with natural materials and explore nature while staying active and learning through play

The Victorian Early Years Learning and Development Framework (VEYLDF) and the National Quality Framework (NQF) acknowledge the critical importance of outdoor play for young children's learning, including physical and cognitive development and wellbeing, and ability to assess risk.

#### **Staying safe**

Learning to assess and manage risk is an important step in childhood learning and development. Nature play provides the perfect opportunity for children to assess, manage and take risks, however these risks should be weighed against the long-term health, learning and development, and wellbeing benefits for children, their families, communities and nature itself.

For the safety and wellbeing of your group, you should always conduct a site safety survey prior to the start of your session.

Remember to always have:

- suitable supervision
- correct educator to child ratios
- a risk assessment in place
- first aid kits available.

For further information, the <u>Department of Education</u> has also outlined different types of risks that may occur in outdoor environments and how to prepare for them.

For supporting resources to facilitate learning in nature, visit Parks Victoria's Learning in Nature page.

# **2** Creating an Education Profile on ParkConnect

1. Sign up to ParkConnect by registering your email address and creating a password.

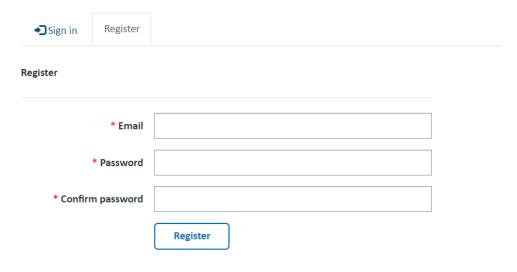

By clicking "Register", you agree to our Terms of Use, and Privacy Policy

Already have a profile? Sign In

2. After clicking the Register button your profile page will appear. Fill in your personal details under the *Your Information* section.

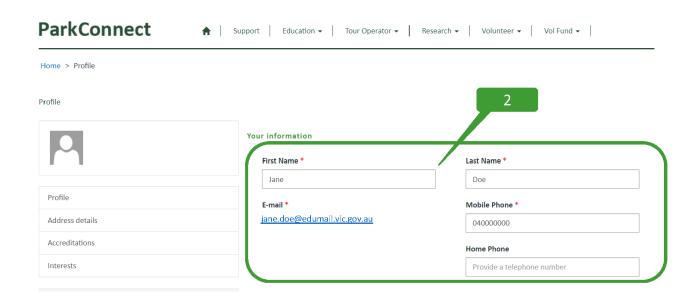

3. Select the type of account you would like to create. To access the Education Portal on ParkConnect, you will need to select an Education account. You can select multiple account types if you would like access to several areas on ParkConnect.

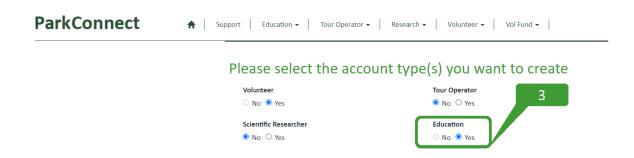

4. Using the Affiliated Organisation look-up function, select the kindergarten or early childhood centre that you work at. If the name does not appear in the list, please email <a href="mailto:education@parks.vic.gov.au">education@parks.vic.gov.au</a> to have it added. You will need to provide your organisation name and location.

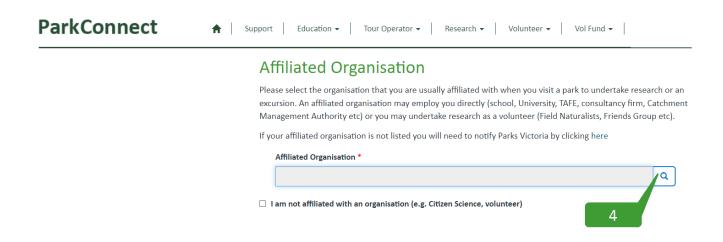

- 5. Complete the declaration to accept the ParkConnect terms of use and privacy statements.
- 6. Click the Update button at the bottom of the page.

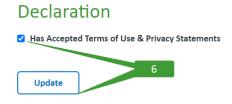

- 7. A message will appear at the top of your profile prompting you to confirm your email address. Click the Confirm Email button.
- 8. Check your email and follow the ParkConnect confirmation instructions.

# 3 Locating the Bush Kinder Activity Plan

1. Log in to ParkConnect. Hover over the Education menu and select 'Education' from the list.

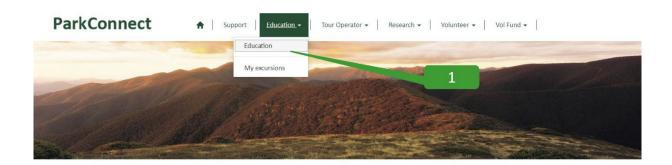

- 2. The 'Education home' page displays two options:
  - Education Group Excursion Form
  - Bush Kinder Activity Plan

Select Bush Kinder Activity Plan.

#### **ParkConnect**

♠ Support Education • Tour Operator • Research • Volunteer • Vol Fund • Rock Climbing •

#### **Education home**

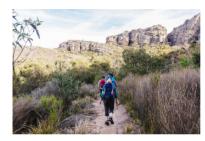

# Planning an excursion? Submit an Education Group Excursion Form

ParkConnect is Parks Victoria's online database for visitor communication and emergency management. Registering your upcoming trips and excursions through ParkConnect assists in alerting you to any park closures, storm damage or management activities such as planned burns that may impact your visit.

Please submit an online Education Group Excursion Form one month prior to your visit to a park.

**Education Group Excursion Form** 

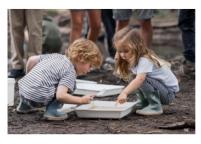

#### Register a Bush Kinder Activity Plan

Before you head out for your first bush kinder session, you can register your program by creating a Bush Kinder Activity Plan.

Submitting your activity plan one month in advance helps us to better understand your bush kinder plans, review risk assessments and advise you in case of an emergency.

Whether you're visiting once a week or once a month, the Bush Kinder Activity Plan will prefill your visit details according to the recurring pattern and schedule that you select. This means you can submit just one form for the whole term, semester or year.

Bush Kinder Activity Plan

# 4 Completing a Bush Kinder Activity Plan

Following the Bush Kinder Activity Plan button, you can begin to enter your bush kinder details.

#### 4.1 Information Collection Notice

Read through the Parks Victoria Information Collection Notice and select agree and continue.

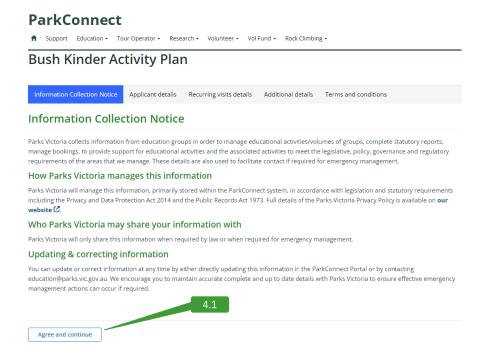

### 4.2 Applicant details

Check your profile details are correct and read through:

- What qualifies as a bush kinder?
- Emergency management
- Minimal impact guidelines

Select next.

#### **Bush Kinder Activity Plan**

| Applicant name                                                                                                    | Email                                                                                                    |
|----------------------------------------------------------------------------------------------------|----------------------------------------------------------------------------------------------------|
| Jane Doe                                                                                                    | jane.doe@edumail.vic.gov.au                                                                                                    |
| Mobile phone                                                                                                    |                                                                                                    |
| Provide a telephone number                                                                                                    |                                                                                                    |
| What qualifies as bush kinder?                                                                                                    |                                                                                                    |
|                                                                                                    | are held almost exclusively outdoors in conductal environment. They give children<br>I materials and explore nature while staylor active and learning through play                                                                                                    |
|                                                                                                    | rLDF) and the National Quality Framework (NQn_acknowledge the critical hysical and cognitive development and wellbeing, and ability to assess risk.                                                                                                    |
| Emergency management                                                                                                    |                                                                                                    |
| When learning outdoors, conditions can change at short notice. The foodlitions. These will assist you to identify risks for your risk manage afe in a changing environment. |                                                                                                    |
|                                                                                                    | res due to forecast fire danger.  If managed by Forest Fire Management Victoria and can be implemented at the standard of the place but be aware this information can be seen the place but be aware this information can be                                                                                                 |
| Minimal Impact Guidelines                                                                                                    |                                                                                                    |
| earn more about the world they live in, and how humans and nature<br>kinders 🗹, you and your students can learn in and about these ama:                                     | is an excellent way for students to develop positive environmental values and to<br>interact with each other. By following our Minimal Impact Guidelines for bush<br>zing natural places while helping us to protect them. The Minimal Impact<br>outdoor activities, and should be followed at all times willian<br>amparks, |

Information Collection Notice 🗸 Applicant details Recurring visits details Additional details Terms and conditions

### 4.3 Recurring visit details

Complete the recurring visit details required for your bush kinder visits. This includes:

- Visit details
  - o the Education Organisation name
  - o the park you are visiting
- Schedule
  - Start date/End date
  - Recurrence end by date or number of visits
- Participant details
  - o Number of students/children and teacher/adults
  - o On-site contact name and number
- Recurrence pattern
  - Weekly/bi-weekly/monthly/bi-monthly

### **Bush Kinder Activity Plan**

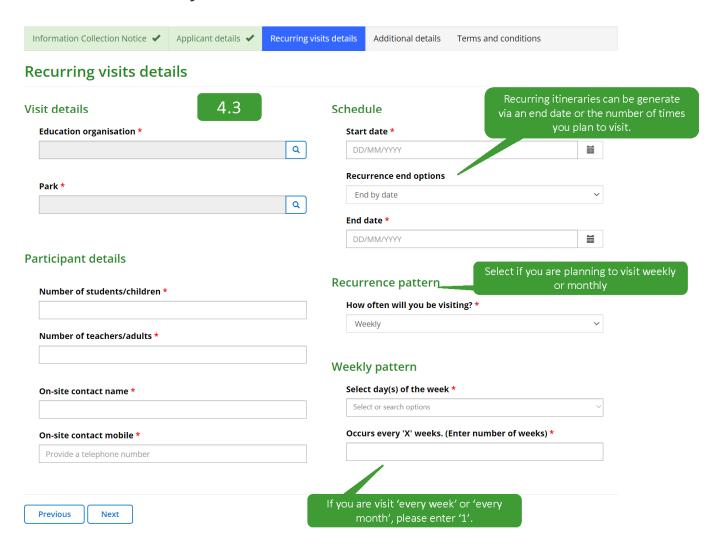

#### 4.4 Additional details

Read through Additional details and Staying safe.

At this point in the form, it is a good opportunity to provide land managers with as much information as you can about your planned visits.

This helps us to support you in your visit and protect the natural environment whilst your there.

You can use the open field box to provide this detail, or upload additional documents such as risk assessments, planned activities or itineraries.

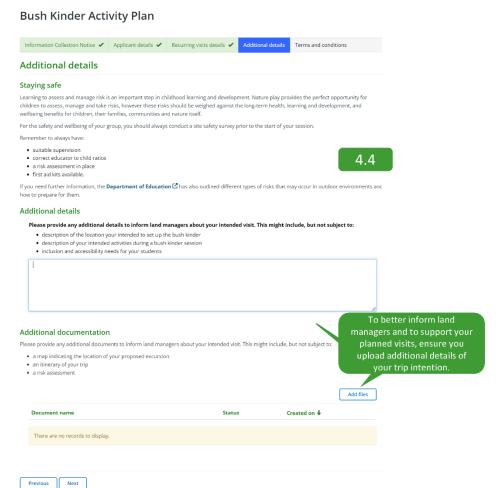

#### 4.5 Terms and conditions

Select each check box and submit your Bush Kinder Activity Plan.

All resources and links referenced throughout the form will be sent to your email upon submission.

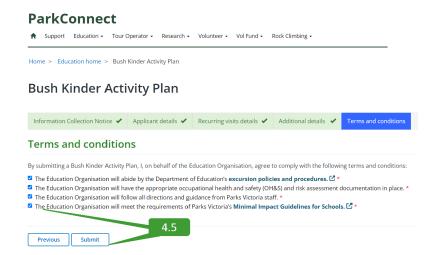

# 5 My excursions

To view your Bush Kinder Activity Plan, select the drop down menu for Education and select 'My excursions'. Here you will find all of your education submissions.

#### **ParkConnect**

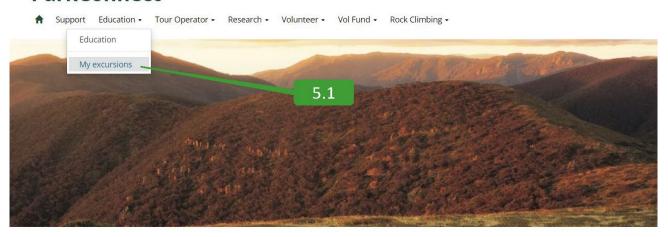

### 5.1 Viewing your Bush Kinder Activity Plan

The *My excursions* page displays all Education Group Activity forms you have submitted through ParkConnect. *My excursions* will allow you to view, copy and cancel your Bush Kinder Activity Plans and Education group Excursion Forms.

To view a draft, submission or approved Bush Kinder Activity Plan, select the *View Details*, from the drop-down menu on the left.

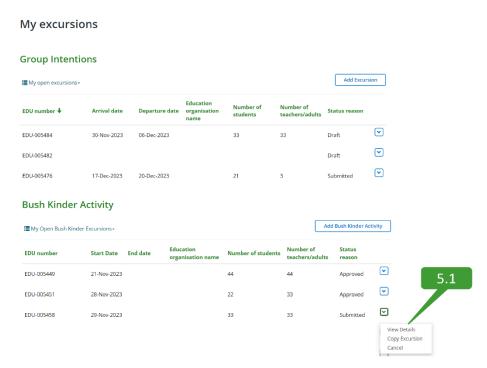

### 5.2 Editing your Bush Kinder Activity Plan

To edit a draft Bush Kinder Activity Plan, select the *Edit Details*, from the drop-down menu on the left. A submitted or approved plan cannot be altered, only cancelled.

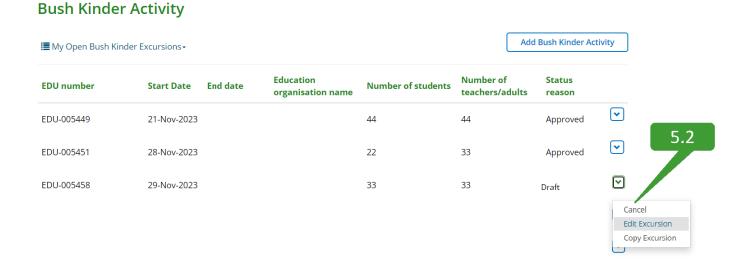

### 5.3 Copying your Bush Kinder Activity Plan

To copy a draft, submitted or approved Bush Kinder Activity Plan, select the *Copy Excursion*, from the drop-down menu on the left.

#### **Bush Kinder Activity**

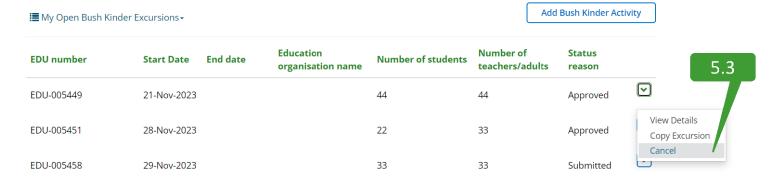

### 5.4 Cancelling a Bush Kinder Activity Plan

#### **Bush Kinder Activity**

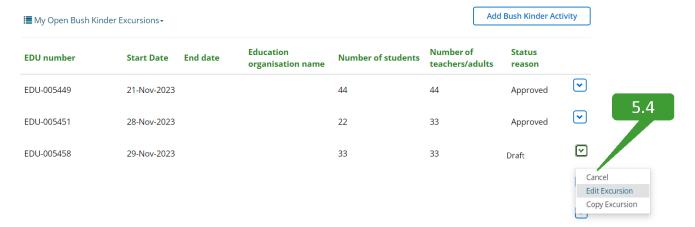

#### **Contact Us**

We welcome all enquiries and feedback on the Bush Kinder Activity Plan. If you wish to provide feedback or have an enquiry, please email <a href="mailto:education@parks.vic.gov.au">education@parks.vic.gov.au</a>. Please note that the more information you provide us, the easier it is for us to assist you.